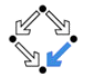

### <span id="page-0-0"></span>326.041 (2015S) – Practical Software Technology (Praktische Softwaretechnologie) Reflection, Scripting, Serialization

Alexander Baumgartner Alexander.Baumgartner@risc.jku.at

Research Institute for Symbolic Computation (RISC) Johannes Kepler University, Linz, Austria

[Reflection, Scripting, Serialization](#page-34-0) – Practical Software Technology Marting, Alexander.Baumgartner@risc.jku.at

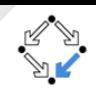

- <span id="page-1-0"></span>• Code which is able to **inspect** other **code** (or itself).
- Reflection is a key strategy for metaprogramming.
	- Programs with the ability to treat other programs as their data.
	- Self-modifying code.
	- Adapt a given program to different situations dynamically.
- Reflection is often used as part of software testing.
- Reflection can be used to **override** member accessibility rules.
	- Change the value of a private field in a third-party library's class.
	- **Dangerous!** You need to know the internals of the library.

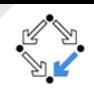

<span id="page-2-0"></span>There are three major drawbacks of reflection:

- Performance Overhead: No optimization of the executed code.
- **o Security Restrictions:** SecurityManager might forbid reflection.
- Exposure of Internals: Unexpected side-effects, which may render  $\bullet$ code dysfunctional.

### <span id="page-3-0"></span>Retrieving Class Objects

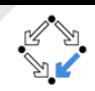

- java.lang. Class is the entry point for all the reflection operations.
- We already know how to retrieve the class of a certain type or object:
	- The class of a type Integer can be obtained by **Integer.class**.
	- $\bullet$  The class of an array, e.g. int[][][], can be obtained by  $int[$ ][][].class.
	- The class of a primitive type int can also be obtained by *int.class*.
	- The class of an object foo can be obtained by foo.getClass().
- Class.forName("..."): It is possible to obtain a class from a String which contains a class name.
	- Only works for reference types.
	- Class.forName("java.lang.Integer") returns class for type Integer.
	- Class.forName("[[[I") returns class for type int[ ][ ][ ].
	- Class.forName("[Ljava.lang.String") returns class for type String[]
	- The name is the same as returned by the method getName().

[http://docs.oracle.com/javase/7/docs/api/java/lang/Class.html#getName\(\)](http://docs.oracle.com/javase/7/docs/api/java/lang/Class.html#getName())

## <span id="page-4-0"></span>Instantiating an Object [Reflection](#page-4-0)

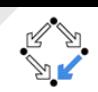

- First we need a class object. E.g.:
	- 1 Class <?> c = "" .get Class (); // OR<br>
	2 Class <?> c = String .class; // OR<br>
	3 Class <?> c = Class .for Name("iava )  $2$  | Class  $<\!\!\!\cdot\!\!>$  c  $=$  <code>String</code> . <code>class</code> ;  $\quad$  //  $\,$  OR  $3\,$   $|$  <code>Class</code>  $<$ ? $>$  <code>c  $=$  Class</code> . for<code>Name( $"$ java</code> . lang . <code>String $"$ );</code>
- We can create new instances by calling the method newInstance():
	- 1 Class <?> c = Class .forName("java .lang . String");<br>
	2 Object o = c.newlnstance();<br>
	3 System out println(o); // Fmpty String obj O bject  $o = c$  n ew Instance (); System . out . println  $(o)$  ;  $\frac{1}{2}$  // Empty String object
		- c.newInstance() invokes the default constructor String().
			- 1 | public String () { this value = new char  $[0]$ ; }
		- Given some class name. Is there a default constructor?
		- If a default constructor exists, is it public?

# <span id="page-5-0"></span>Obtaining a Constructor [Reflection](#page-5-0)

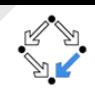

- E.g.: Polynomial has the following constructor:
	- public Polynomial (int numVars) { this . numVars = numVars; }
- $\bullet$  We cannot create new instances by calling the method newInstance():
	- $1 \, \mid {\sf c} \ = \ {\sf Class}$  . for ${\sf Name}(\H$  at . jku . teaching . swtech . <code>Polynomial"</code> ) ;
	- $2\,$   $\,|\,$   $\sf o\,$   $\,=$  <code>c.newInstance(); // java</code> . lang . Instantiation Exception

The information  $numVars$  is missing.

- $1 \, \mid {\sf c} \ = \ {\sf Class}$  . for ${\sf Name(}$  " java . lang . Math" ) ;
- $2\;\:|$   $\mathsf{o}\, = \, \mathsf{c}$  . <code>newInstance</code> ( ) ;  $\;\;$  // <code>java</code> . lang . IIIegal<code>AccessException</code>

The constructor Math() is private.

- o getConstructors() returns an array of public constructors.
- o getConstructor(Class...) returns the corresponding **public** constructor.
- o getDeclaredConstructors() returns an array of all the constructors.
- o getDeclaredConstructor(Class...) returns corresponding constructor.

# <span id="page-6-0"></span>Access Modifiers **[Reflection](#page-6-0)**

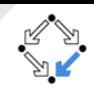

- The method getModifiers() returns an int value which encodes all the access modifiers:
	- 1 | Class <?> c = Class .forName("java .lang .Math");<br>2 | Constructor <?> cons = c.getDeclaredConstructo
	- $Constructor < ?>cons = c.getDeclaredConstructor () ;$
	- $3$  int class  $M = c$ . get Modifiers ();
		- $int \ \text{const} \ = \ \text{cons.} \ \text{getModifiers}()$ ;
- Use the class java.lang.reflect.Modifier to query information:

1 System . out . println (Modifier . is Public (class M)); //true <br>2 System . out . println (Modifier . is Final (class M)); //true<br>3 System . out . println (Modifier . is Public (cons M)); //fals System . out . println (Modifier . is Final (class M));  $// true$ System . out . println (Modifier . is Public (consM));  $// false$  $4 \mid$  System . out . println (Modifier . is Private (consM)); //true

Make a constructor, method, field accessible for reflection:

 $1$  | cons. set Accessible (true);  $cons \dots newInstance()$ ; //Invoke private constructor

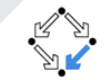

- <span id="page-7-0"></span>• Back to the example of the polynomial.
	- 1 public Polynomial(int numVars) { this numVars  $=$  numVars;}
- Obtain a public constructor and invoke it with an argument.

```
1 | Class <?> c = Class .forName("at .jku ... Polynomial");<br>2 | Constructor <?> cons = c .getConstructor(int .class);
2 Constructor <? > cons = c . get Constructor (int . class);<br>3 Object o = cons . new Instance (2) :
```
O bject  $o = \text{cons} \cdot \text{new} \cdot \text{instance} (2)$ ;

# <span id="page-8-0"></span>Invoke Method / Read and Write Field  $R_{\text{reflection}}$

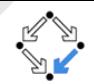

- **o Invoke Method:** Similar to invoking a constructor.
	- getMethods() returns an array of public methods.
	- getMethod(String, Class...) returns the public method with the corresponding name and argument types.
	- o getDeclaredMethods() returns an array of all the methods.
	- o getDeclaredMethod(String, Class...) returns corresponding method.

```
1 String s = "Hello";<br>
2 Method m = s.getCla<br>
3 "replace
     Method m = s. get Class (). get Method (
\begin{array}{c} 3 \ 3 \ 4 \end{array} \begin{array}{c} " replace", char.class, char.class);<br>4 System.out.println(m.invoke(s. 'e', 'a'));
     System . out . println (m.\infty) invoke (s, 'e', 'a'));
```
- Fields: Obtain Field by getFields(), getField(String), getDeclaredF...
- Getter methods to obtain a value and Setter methods to set a value:

$$
\begin{array}{c}\n1 \quad \text{char} \left[ \right] \quad ca = \{ 'B', \ y', \ 'e' \}; \\
2 \quad \text{Field} \quad m = s \quad \text{getClass} \left( \right) \quad \text{getDeclaredField} \left( \text{"value"} \right); \\
3 \quad \text{m. setAccessible (true)}; \\
4 \quad \text{System.out.println} \left( \left( \text{char} \left[ \right] \right) m \quad \text{get}(s) \right) \left[ 0 \right] \right); \\
5 \quad \text{m. set}(s, \ ca); \\
\end{array}
$$

### <span id="page-9-0"></span>Example [Reflection](#page-9-0) Communication Reflection

- Create a Java class Form.java to represent a form which should be filled out by the user.
- Provide Getter and Setter methods for the fields.
- Read all the Getter to generate a form GUI.

for (Method method : methods) 2 if (method.getName().startsWith("get") &&<br>3 !method.getName().equals("getClass" ! method . getName ( ) . equals (" getClass" ) ) System . out . println (method . getName () . substring  $(3) + "$  :");

• Process the form response (e.g. HTTP response) by invoking the Setter which corresponds to the input field name.

If you add a new field to Form.java you don't need to update the GUI.

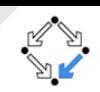

- <span id="page-10-0"></span>Java has build in scripting support. (Rhino script engine.)
	- It ships with JavaScript as reference implementation.
- Scripts have full access to the Java API.
	- Import and use Java classes.
	- Implement Java interfaces.

...

Load a script from a file and execute it in your Java program. Example:

```
ScriptEngineManager em = new ScriptEngineManager();
2 | S c ript Engine engine = em . get Engine By Name (" Java S c ript" ) ;<br>3 engine . eval (" p rint ( ' Hello ')" ) ;
   engine . eval (" print('Hello')");
   engine . eval (new File Reader (file Name));
```
# <span id="page-11-0"></span>The  $S$ cript $E$ ngineManager  $S_{\text{Cripting}}$

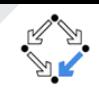

- Auto-discovers scripting languages.
- **•** Determines which engine factory to use. Gives you an engine by:
	- Language name.
	- Mime type.
	- File extension.
- It is a factory of factories.
- Returns an engine instance instead of the factory (for simplicity).

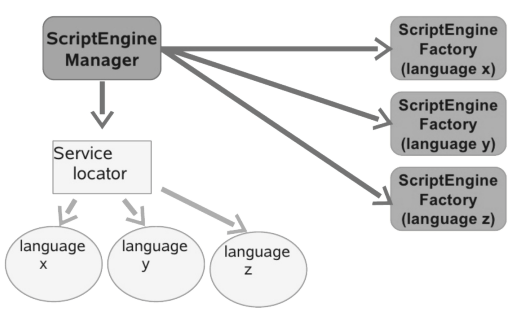

# <span id="page-12-0"></span> $ScriptEngineFactory$  and  $ScriptEnging$

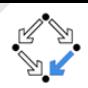

### ScriptEngineFactory

- Maps mime types, file extensions, and language names to itself.
- Produces instances of script engines for a certain language.
- Provides syntax for method calls and output statements.
- Provides mechanisms for building a script from statements.

### ScriptEngine

• Interprets and runs (evaluates) your scripts.

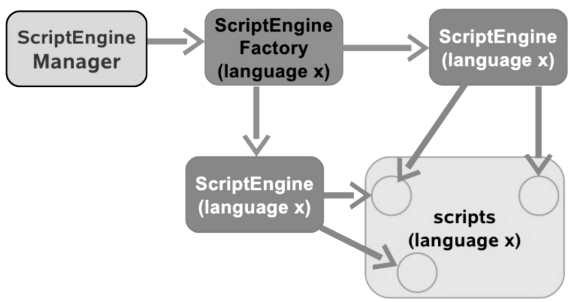

- Manages the context of variables and function names.
- Might be Invocable and/or Compilable.

[Reflection, Scripting, Serialization](#page-0-0) – Practical Software Technology Alexander.Baumgartner@risc.jku.at

# <span id="page-13-0"></span>**Bindings** [Scripting](#page-13-0) Secrets of the Scripting

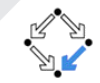

- **Bindings** are mappings from names (strings) to objects.
	- Variable names to values/objects.
	- Function names to functions.

...

- A script context is a collection of bindings with different scopes. It maps a scope to a set of bindings.
	- Globally bound names (global scope).
	- Locally bound names (engine-local scope).

٠ ...

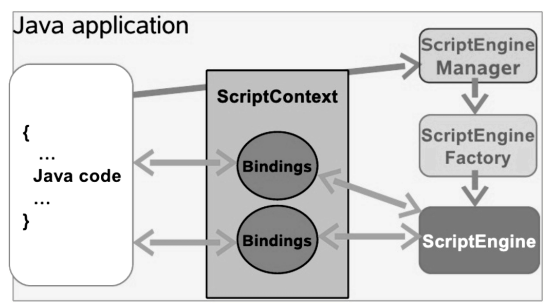

#### • ScriptEngine uses a ScriptContext for bindings.

[Reflection, Scripting, Serialization](#page-0-0) – Practical Software Technology Alexander.Baumgartner@risc.iku.at

# <span id="page-14-0"></span>Using Bindings I Seripting

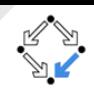

- Every script variable is stored as a binding.
- $\bullet$  E.g. add a local binding for the variable named k:

```
\vert engine . eval ("n =17");
```
- In the next statement the variable is available:
	- 1 Object result = engine.eval ("n  $+1$ ");
- **.** Java objects can be bound to script variables.
- Convenient method to bind a Java object to a script variable:
	- $1 \,$  engine put("k" , 17)  $\,$  // Add a local binding .  $2\,$   $|$  <code>engine.put("p"</code> ,  $\,$  <code>new Polynomial(2))</code>
- The script can access all the bound variables, regardless of the type:
	- O bject result = engine. eval  $("k-1")$ ;
- Retrieve variables that were bound by scripting statements:

```
O bject result = engine.get ("n");
```
# <span id="page-15-0"></span>Using Bindings II Seripting Seripting

- Import Java packages in your script.
- Use a dialog from Java in your script:

1  $\begin{array}{c} 1 \\ \end{array}$  is Engine . eval ("import Package (javax . swing ) ;" +  $\begin{array}{c} \hline \end{array}$ " I Option Pane show Message Dialog (null 'Hello

 $\mathbb {Z}$  JOptionPane.showMessageDialog(null,'Hello');");

Example manipulate a java.util.List by a Script:

 $List <$ String >  $l = new$  Array List  $\lt$  String >(); 2  $\begin{bmatrix} 1 & \text{add}("Hello") ; 1 & \text{add}("World") ; \end{bmatrix}$  engine put $\begin{bmatrix} 1 & 1 \\ 1 & \text{if} \end{bmatrix}$  : // Make  $\begin{bmatrix} 1 & \text{if} \end{bmatrix}$ engine . put  $("1", 1); // Make I accessible as I$ 4  $\vert$  engine . eval (" l . set  $(0, 'Bye')$ ;" +<br>5  $\vert$  " l . to Array ( ) . map ( println ) : "  $" 1. to Array() . map ( printIn) ;"$ 

- Manage your own bindings.
- Collect some bindings in an object of type Bindings.
- Pass the collected Bindings to the eval method.

```
1 Bindings scope = engine.createBindings();<br>2 scope.put("b1". new JButton()): scope.put
   score. put(" b1", new JButton()); score. put(...
    engine.eval (scriptString, scope);
```
[Reflection, Scripting, Serialization](#page-0-0) – Practical Software Technology Alexander.Baumgartner@risc.jku.at

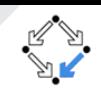

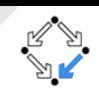

- <span id="page-16-0"></span>Writing a calculator.
	- Parsing mathematical expressions in infix notation.
	- Implementing trigonometric, hyperbolic, logarithmic, exp... functions.
	- Using variables for intermediate results.
	- Provide simple user-defined functions.
	- $\bullet$  ...
- We need 4 lines of code:

```
1 ScriptEngine e = new ScriptEngineManager().getEngineByName("js");<br>2 String I = "'Simple_Calculator'";<br>3 for (Scanner in= new Scanner(System.in): 1.length()>0: l=in.nextL
      String \mid \mathcal{I} = " 'Simple\_Calculator '' :for (Scanner in= new Scanner (System.in); l.length () > 0; l=in.nextLine()
4 System . out . println (e . eval ("with \text{L}(\text{Math}) \text{L} \text{L}^{\text{m}} + 1 + \text{L}^{\text{m}} \text{L}^{\text{m}}));
```
#### • Put a try-catch block around line 4 to avoid exit on input error.

[Reflection, Scripting, Serialization](#page-0-0) – Practical Software Technology Marting, Alexander.Baumgartner@risc.jku.at

<span id="page-17-0"></span>Calling [Scripting](#page-17-0) Functions / Methods  $\overline{\phantom{a}}$  Scripting

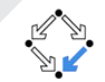

- Script engine implements the **Invocable** interface.
	- This is an optional feature.
	- Rhino JavaScript engine is invocable.

```
if (engine implements Invocable) {
          Invocable invEng = (Invocable) engine;
3 . . .
\begin{array}{c} 2 \\ 3 \\ 4 \end{array}
```
#### • Invoking a function:

invEng.invokeFunction ("fncName", arg1, arg2);

• Invoking a method:

invEng.invokeMethod (obj, "mtdName", arg1, arg2);

[Reflection, Scripting, Serialization](#page-0-0) – Practical Software Technology Marting, Alexander.Baumgartner@risc.jku.at

# <span id="page-18-0"></span>Using Interfaces I Seripting [Scripting](#page-18-0)

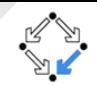

- Ask the scripting engine to implement a Java interface.
	- Details depend on the scripting engine.
	- Typically: Supply a function for each method of the interface.
- E.g., consider the interface:

```
public interface Greeter {
        String greet (String whom);
\frac{1}{2}
```
- Provide a script function greet:
	- $|$  invEng . eval (" function  $\text{\lrcorner} \, \text{green}(x) \, \text{\lrcorner} \, \text{return} \, \text{\lrcorner} \, 'Hello \, \text{\lrcorner} '+x \}''$  ) ;
- Ask the scripting engine to implement Greeter:

```
Greeter g = invEngine.getInterface(Greeter.class);
```
Make a plain Java call to invoke the script function greet:

```
String result = g.get("World");
```
# <span id="page-19-0"></span>Using Interfaces II Seripting [Scripting](#page-19-0)

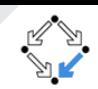

- In an object-oriented scripting language, you can access a script class through a matching Java interface.
- Consider the following prototype of MyGreeter:

```
1 function MyGreeter(text) { this . text = text; }<br>2 MyGreeter prototype greet = function(x) {<br>3 return this . text + x:
     My Greater. prototype. greet = function (x) {
            return this text + x:
\overline{4}
```
- Construct greeter objects with different salutations:
	- O bject  $gObj = engine \cdot eval('new_MyGreeter('Hello')')$ ;
- **•** "Cast" the JavaScript object to a Java object implementing Greeter:

Greeter g=invEngine.getInterface(gObj, Greeter.class);

# <span id="page-20-0"></span>Compiling a Script Series of [Scripting](#page-20-0) Scripting

- Compile scripting code for repeated execution.
- Increases the efficiency of script execution.
	- This is an optional feature.
	- Rhino JavaScript engine can compile scripts.
- Engines implement the Compilable interface.
- Compile a script:

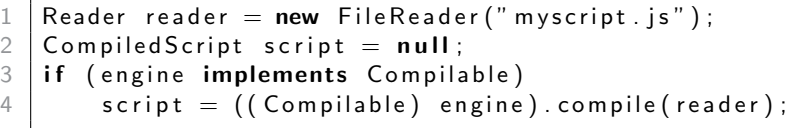

Once the script is compiled, you can execute it:

```
1 \mid \textbf{if} \text{ (script } != \textbf{ null})\begin{array}{c|c} 2 & \text{script} \end{array} else
     3 e l s e
4 engine eval (reader);
```
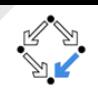

## <span id="page-21-0"></span>[Serialization](#page-21-0) Serialization Serialization

- Ability to store and retrieve Java objects.
- **•** Serialization:
	- Represent state of object sufficient to reconstruct the object.
	- Maintain the relationships between objects.
	- $\bullet$  When an object  $o$  is stored, all objects that are reachable from  $o$  are stored as well.
- Reconstructing the object is called deserialization.
- Use cases of serialization/deserialization:
	- Store and load the state of a program.
	- Create deep copies of an object.
	- ...
- Convert: Stream of bytes ⇔ Object

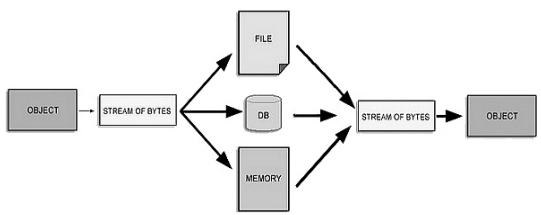

[Reflection, Scripting, Serialization](#page-0-0) – Practical Software Technology Alexander.Baumgartner@risc.jku.at

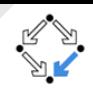

# <span id="page-22-0"></span>Writing an Object [Serialization](#page-22-0)

5 }

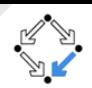

- Create a java.io.ObjectOutputStream.
- Use the method writeObject.
- Write a string object and an integer array into a file:

```
1 try (ObjectOutputStream oos = new ObjectOutputStream (<br>
\begin{array}{c} 2 \\ 3 \\ 3 \\ 4 \end{array} rew FileOutputStream ("test.out"))) {<br>
\begin{array}{c} 3 \\ 2 \\ 3 \\ 2 \end{array} oos.writeObject("Hello");<br>
\begin{array}{c} 4 \\ 4 \end{array} oos.writeObject(new int [
                            new File Output Stream ("test.out"))) {
                  \cos . write O biect ("Hello"):
                  oos write O b ject (new int [ \ ] \ \{ 3, 4, 5 \});
```
Write into a byte array in the memory:

```
1 ByteArrayOutputStream b = new ByteArrayOutputStream();<br>2 \frac{1}{3} try (ObjectOutputStream oos = new ObjectOutputStream(b<br>3 \frac{1}{3}try (ObjectOutputString \os = new ObjectOutputString() )\begin{array}{c} 3 \\ 4 \end{array} oos write Object ("Hello");<br>4 oos write Object (new int []
            oos . write O bject (new int [ \{3, 4, 5\});
5 }
```
# <span id="page-23-0"></span>Read an Object [Serialization](#page-23-0)

6 }

- Create a java.io.ObjectInputStream.
- Use the method readObject.
- Read a string object and an integer array from a file:

```
1 try (ObjectInputStream ois = new ObjectInputStream (<br>
new FileInputStream ("test.out"))) {<br>
String state1 = (String) ois.readObject();
                       new FileInputStream ("test.out"))) {
\begin{array}{c|c} 3 & \text{String state1 = (String) o is readObject();} \end{array}4 \begin{pmatrix} 1 & 1 \end{pmatrix} int \begin{bmatrix} 1 & 1 \end{bmatrix} intermeduced \begin{bmatrix} 1 & 1 \end{bmatrix} intermeduced by the system out println (state 1 + Arrays to Str
              System.out.println(fstate1 + Arrays.toString(state2));
```
Create a deep copy of an object by serialization:

1 | ByteArrayOutputStream b = **new** ByteArrayOutputStream ();<br>2 **| try** (ObjectOutputStream oos = **new** ObjectOutputStream(b<br>3 | coos.writeObject (...);  $try$  (ObjectOutputStream oos = new ObjectOutputStream(b)) {  $\cos$  . write O bject  $(\ldots)$ ; 4 } 5 try (ObjectInputStream ois = new ObjectInputStream (6 new ByteArrayInputStream (b.toByteArray())))<br>  $\begin{array}{c} 7 \\ 7 \end{array}$  copy = (...) ois.readObject(); new  $B$ yte $A$ rray $InputStream(b.toByteArray())$ ) {  $copy = ( ...)$  ois read O bject ();  $\frac{1}{8}$ 

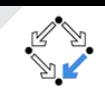

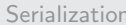

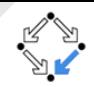

- <span id="page-24-0"></span>• Implement the interface java.io.Serializable.
- When you make a class serializable, all of its fields must be serializable as well.
	- All primitive types are serializable.
	- Many built-in objects are serializable:
		- All arrays are serializable.
		- All collections from java.util (ArrayList, HashMap, TreeSet,...)
		- **String, Integer, Double, BigDecimal, URL, Date, Point, Random....**
	- But your own custom types might not be serializable!
- If you try to save an object that is not serializable or has non-serializable fields, you will get a NotSerializableException.

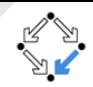

<span id="page-25-0"></span>Use serialization to obtain a byte array form a serializable object.

- Byte array contains the state information.
- All the referenced objects are serialized too.
- Deserialize the byte array to obtain a deep copy.
	- All the referenced objects are copied.
	- No references to any "input object".

We can create a generic deepCopy method:

```
public static \langle T \rangle extends Serializable > T deepCopy (T toCopy) {
 ByteArrayOutputStream b = new ByteArrayOutputStream ();<br>
try (ObjectOutputStream oos = new ObjectOutputStream (b<br>
oos.writeObject(toCopy);<br>
ObjectInputStream ois = new ObjectInputStream (n<br>
new ByteArray ());<br>
ObjectInputS
             try (ObjectOutputStream oos = new ObjectOutputStream(b))
                    oos.writeObject(toCopy);
                    O bjectIn put Stream ois = new O bjectIn put Stream (
                          new ByteArrayInputStream (b.toByteArray()));
                    return (T) o is readObject();
 \begin{array}{c} 8 \\ 9 \end{array} } catch (Exception e) {<br>catch null:
                    return null;
10 }
```
11 }

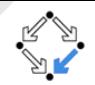

<span id="page-26-0"></span>Create a polynomial and store it in a file.

```
1 Polynomial p1 = new Polynomial(3);<br>2 p1.add(-7.0, 7.2.0);
\begin{array}{c|cc} 2 & \text{p1.add}(-7.0, 7, 2, 0); \\ 3 & \text{p1.add}(0.5, 3, 2, 2); \end{array}\begin{array}{c|cc} 3 & \text{p1. add} & (0.5, 3, 2, 2); \\ 4 & \text{p1. add} & (2.0, 0.0, 0); \end{array}p1. add (2.0, 0.0, 0) ;
5
6 try (ObjectOutputStream oos = new ObjectOutputStream (7 ream ("olv.out"))) {
                                       new File Output Stream (" poly . out" ) ) {
8 oos. write O bject (p1); // EXCEPTION
\overline{9}
```
- java.io.NotSerializableException: at.jku.teaching.swtech.Polynomial.
- Make Polynomial.java serializable.
- Implement the interface java.io.Serializable.
- Make all the referenced objects serializable.
	- Anonymous implementations must be serializable too.

# <span id="page-27-0"></span>Example: Serializable Polynomial II

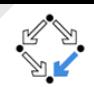

#### The class Polynomial.java:

```
1 public class Polynomial {<br>2 private int numVars;<br>3 private TreeMap<int[]
                private int numVars;
 3 private TreeMap < \text{int}[], Double> monomials =<br>4 new TreeMap < > \text{new} Comparator< \text{int}[] > ()4 new TreeMap<>(new Comparator<int []>() {<br>public int compare(int [] v, int [] w
 \begin{array}{c|c|c|c|c} 5 & \text{} & \textup{\bf \texttt{public int compare(int[] v, int[] w)} \ \hline 6 & \textup{\texttt{for (int i = 0; i < v.length; i++)}} \\ 7 & \textup{\texttt{if (w[i]-v[i] != 0) return w[i]}} \end{array}for (int i = 0; i < v length; i++)
 \begin{array}{c} 7 \\ 8 \end{array} if (w[i]-v[i]) = 0) return w[i]-v[i];
 \begin{array}{c|c}\n8 & \text{return } 0; \\
9 & \text{ } \n\end{array}\} } } } ;
10 ...
```
- Quiz: What needs to be done?
- Make Polynomial and all the referenced objects serializable:

```
1 public class Polynomial implements Serializable {<br>2 private int numVars;
\begin{array}{c|c} 2 & \textbf{private int numVars;} \\ 3 & \textbf{private static inter.} \end{array}3 private static interface CompSer<T><br>4 extends Comparator
4 extends Comparator \langle T \rangle, Serializable {}<br>5 private TreeMap intil Double > monomials =
5 private TreeMap < \text{int}[], Double> monomials =<br>6 new TreeMap < > \text{new} CompSer< int[] > () {
\begin{array}{c|c} 6 & \textbf{new TreeMap} \rightleftharpoons \textbf{(new ComplexCint [} >) & \{ \\ 7 & \textbf{new\_new\_Complex} & \end{array}7 . . .
```
#### Anonymous implementations must be serializable too.

[Reflection, Scripting, Serialization](#page-0-0) – Practical Software Technology Alexander.Baumgartner@risc.jku.at

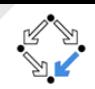

<span id="page-28-0"></span>Versioning issue with serializing / deserializing objects.

- **1** Save an object.
- 2 Edit and recompile the class.
- Try to load the (now obsolete) object.
- Serializable objects should have a field inside named serialVersionUID that marks the "version" of the code.

(If your class doesn't change, you can set it to 1 and never change it.)

1 **public class** Polynomial **implements** Serializable {<br>2 **private static final long** serialVersionUID = 2 **private static final long** serialVersionUID = 1;<br>3 3 . . .

# <span id="page-29-0"></span>Control the [Serialization](#page-29-0) Output  $\sum_{\text{Serialization}}$

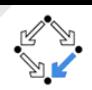

- The transient keyword specifies that a field is not part of the persistent state of the object.
	- Temporary variables.
	- Variables that contain local information.

...

8 }

- Transient fields are not saved during serialization.
- Static fields are not saved during serialization.
- You can override the default notion of how objects are serialized:
	- Make a field transient.
	- Define a different method to write/read the content:

```
private void write Object (ObjectOutputStream out) throws ... {
    out . default Write Object (); // Default for NON-TRANSIENT
    out . write Object (" Additional Information");
private void read Object (ObjectInputStream in) throws ... {
    in . default Read Object (); // Default for NON-TRANSIENT
    String additional = (S \text{triangle}) in read Object ();
```
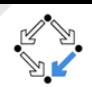

<span id="page-30-0"></span>Create your own format.

 $\begin{array}{c} 2 \\ 3 \\ 4 \end{array}$ 

• By implementing the interface java.io.Externalizable.

1 public interface Externalizable extends Serializable { void write External (Object Output out) throws ...; void read External (ObjectInput in) throws ...;

- Complete control over the format of the stream for an object.
- Supersede customized implementation of writeObject readObject.
- Coordinate with the supertype to save its state.

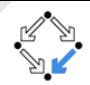

- <span id="page-31-0"></span>Java supports JAXB. (API package javax.xml...)
- Create a JAXBContext to read/write object from/to XML.
- JAXB treats pairs of Getter+Setter and public fields as mapped.
- The behavior can be changed by Annotations.
- You need to provide a mapping for the XML root element.
	- Annotate the root.
	- Create a JAXBElement to write the root and typed unmarshalling.
- JAXB needs a default constructor (or an adapter).
- Example: Define XML structure of Polynomial.java.

1  $//$  Declare root element<br>
2  $\alpha$ XmlRootElement public<br>
3 // Save numVars as a @XmlRootElement public class Polynomial {  $1/$  Save numVars as attribute of the root element 4 | ©XmlAttribute private int numVars;  $\begin{array}{c|c} 5 & // \textit{Save monomials as child element nested into root} \ 6 & & \textit{QXmlElement private TreeMan}\end{array}$ @XmlElement private TreeMap<int [], Double> monomials . . .  $7$  // Provide default constructor  $8$  | private Polynomial()  $\{$ 

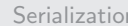

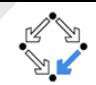

- <span id="page-32-0"></span>The interface Serializable is not needed.
- Create a JAXBContext to read/write Polynomial from/to XML.

```
1 Polynomial p1 = new Polynomial (3);<br>
2 \text{ p1.add}(-7.0, 7, 2, 0);<br>
3 p1.add (0.5, 3, 2, 2);
     p1 . add ( -7.0, 7, 2, 0) ;
\begin{array}{c|cccc} 3 & p1 \text{. add} (0.5, 3, 2, 2); \\ 4 & p1 \text{. add} (2.0, 0, 0, 0); \end{array}p1 add (2.0, 0, 0, 0);
5
      JAXBContext jc = JAXBContext. newInstance(p1. getClass());
```
- Write Polynomial to XML.
	- $|$  jc . c reate Marshaller ( ) . marshal  $($  p1 , new File ("test . xml"  $)$ ) ;
- Read Polynomial from XML.

1 | Polynomial p2 = (Polynomial) jc.createUnmarshaller()<br>unmarshal(new File("test.xml" . unmarshal (new File  $("test.xml")$ );

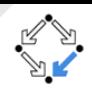

- <span id="page-33-0"></span>Works out of the box for Java Beans:
	- Java Beans contain a zero-argument constructor.
	- Access to properties using getter and setter methods.
- Create a JAXBElement to write the root and use typed unmarshalling.
- E.g. Write and read the Java bean Person.java:

```
File data = new File ("test . xml");
       Person p =new Person ("Muster", "Max", new Date (99, SEPTEMBER. 9)) :
 4 j c = JAXBContext \t . \t newInstance(Person \t . \t class);<br>5 // Marsal with JAXBElement
 \begin{array}{c|c} 5 & // \hskip 1mm & \textit{Marsal with JAXBElement} \ \hline 6 & \textit{jc. createMarshaller() . mars} \end{array}\begin{array}{c} 6 \end{array} jc. create Marshaller (). marshal (<br>
\begin{array}{c} 7 \end{array} new JAXBElement < Person > (new
 7 new JAXBElement<Person >(new QName("root"), Person class, p), data);<br>8 // Typed Unmarshalling
       // Typed Unmarshalling
9 \mid p = j c. createUnmarshaller (). unmarshal (<br>10 pm Stream Source (data) Person cla
               new StreamSource (data), Person . class). get Value ();
```
 $\begin{array}{c} 2 \\ 3 \\ 4 \end{array}$ 

12 }

```
Reflection, Scripting, Serialization – Practical Software Technology Marting, Alexander.Baumgartner@risc.jku.at
```
- <span id="page-34-0"></span>Using XML for [Serialization](#page-34-0) III Serialization
	- Generic methods writeToXML/readFromXML for arbitrary Java bean.
	- For convenience easier to use:

```
Person p = \text{readFromXML} (Person class, new File ("test . xml"));
writeToXML (Person.class, p, new File("test.xml"));
```

```
public static \langle T \rangle void writeToXML(Class\langle T \rangle clazz, T javaBean,
                                      File xmlOut) throws JAXBException {
         JAXBContext jc = JAXBContext. newInstance(clazz);
         ic. create Marsholder() . marshall (new JAXBElement <math>\langle T \rangle</math> (new QName(c \mid a z z \cdot getName()), clazz, javaBean), xn1Out);
    public static \langle T \rangle T readFromXML (Class\langle T \rangle clazz, File xmlln)
                                                     throws JAXBException {
         JAXBContext jc = JAXBContext. newInstance(clazz);
10 return jc. createUnmarshaller (). unmarshal (
11 new StreamSource (xmlln), clazz).getValue ();
```
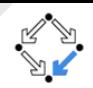